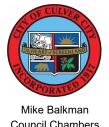

Mike Balkman Council Chambers 9770 Culver Blvd. Culver City, CA 90232 (310) 253-5851

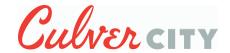

# Special Event in the Mike Balkman Council Chambers

## **OIL DRILLING SUBCOMMITTEE MEETING**

Virtually Held Via Webex

5:00 PM

Thursday, June 4, 2020

## **OIL DRILLING SUBCOMMITTEE MEETING**

### **MEETING INFORMATION**

To combat the spread of COVID-19, the City proclaimed a local emergency on March 14, 2020 and issued subsequent public orders beginning March 16, 2020. In accordance with such orders City Hall has been closed to the public and in-person meetings have been discontinued until further notice.

The City will provide virtual access to Members of the Public to allow for remote participation. This meeting

can be viewed live in Culver City on Channel 35 by Time Warner subscribers, AT&T 37 by Frontier FIOS subscribers and. Channel for Uverse Additionally, by going to Channel 99. you may access http://www22.verizon.com/residential/fiostv/channels.htm and enter code to see the channel listing. These meetings can also be viewed live online at 1) http://www.culvercity.org/meetings "In Progress" and clicking on the 2) City the Culver meeting, youtube channel: Youtube.com/CityofCulverCityGov or 3) Via the Webex App, which requires registration at www.culvercity.org/agendas

Any person needing reasonable accommodation related to disabilities, including assisted listening devices, is welcome to contact the City Clerk's Office at 310-253-5851 or via email at mailto:city.clerk@culvercity.org

#### PUBLIC COMMENT

A Local and National Emergency has been declared regarding Coronavirus (COVID-19).

NEW: For those who wish to make a live public comment during a meeting, please register at culvercity.org/agendas, join the Webex broadcast and use

the Chat function to indicate the agenda item for which you wish to make a comment. A tutorial on Webex Registration is available at Culver City's YouTube page (https://youtube.com/watch?v=q3NX-9lhSoU)

Members of the public may submit written comments in advance on the City's website via eComment. To submit, go to www.culvercity.org/meetings, locate the appropriate meeting and click on the highlighted eComment link. As a new user you may need to register once. There is a new user tutorial at the City of Culver City's YouTube page (https://youtu.be/ckjtduK9B9s).

Each speaker may address the body for up to three minutes.

## **Presentation and Discussion Item**

20-1010 1) PRESENTATION OF THE AMORTIZATION STUDY FOR THE CULVER CITY PORTION OF THE INGLEWOOD OIL FIELDS; AND 2) DISCUSSION OF POTENTIAL AMORTIZATION PROGRAM

Attachments: Baker O'Brien Report and Exhibits 2020 0529.pdf